# **Correction des exercices sur les limites**

## 14 septembre 2023

**Exercice 1** (Approche graphique de la notion de limite)**.** *Soit f* : [−3*,* 5] → R *une fonction dont le graphe est représenté ci-dessous :*

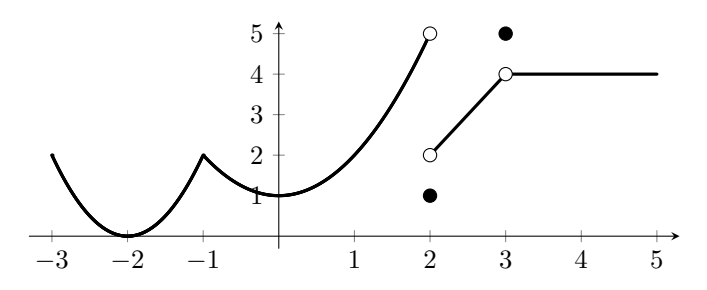

*À la lecture du graphique, déterminer (1)* lim*x*→−<sup>1</sup> *f*(*x*)*, (2) f*(2)*, (3)* lim*x*→<sup>2</sup> *f*(*x*)*, (4) f*(3)*,*  $(5)$  lim<sub>*x*→3</sub>  $f(x)$ .

*Indication :* les points noirs appartiennent au graphe de *f* et les points blancs n'appartiennent pas au graphe de *f*.

#### *Correction :*

- 1.  $\lim_{x \to -1} f(x) = 2$ .
- 2.  $f(2) = 1$ .
- 3.  $\lim_{x\to 2} f(x)$  n'existe pas.
- 4.  $f(3) = 5$ .
- 5.  $\lim_{x \to 3} f(x) = 4.$

**Exercice 2** (Calculs de limites)**.** *En utilisant les propriétés des limites, calculer les limites suivantes si elles existent.*

#### *Correction :*

1. 
$$
\lim_{x \to \sqrt{2}} 15 = 15.
$$
  
2. 
$$
\lim_{x \to -2} \frac{2x^2 + 5x - 3}{3x^3 - 2x + 7} = \frac{\lim_{x \to -2} (2x^2 + 5x - 3)}{\lim_{x \to -2} (3x^3 - 2x + 7)} = \frac{2 \cdot (-2)^2 + 5 \cdot (-2) - 3}{3 \cdot (-2)^3 - 2 \cdot (-2) + 7} = \frac{-5}{-13} = 5/13.
$$

3. 
$$
\lim_{x \to 3} (3x - 9)^{1000} = (\lim_{x \to 3} 3x - 9)^{1000} = 0^{1000} = 0.
$$
  
\n4. 
$$
\lim_{x \to 3} \frac{x^2 + 2x - 3}{x^2 + 5x + 6} = \frac{\lim_{x \to 3} (x^2 + 2x - 3)}{\lim_{x \to 3} (x^2 + 5x + 6)} = \frac{3^2 + 2 \cdot 3 - 3}{3^2 + 5 \cdot 3 + 6} = 12/30 = 2/5.
$$
  
\n5. 
$$
\lim_{x \to 0} \frac{|x|}{x}.
$$
 Puisque  $|x| = \begin{cases} x, & \text{si } x \ge 0 \\ -x, & \text{si } x < 0 \end{cases}$ , on a  $\frac{|x|}{x} = \begin{cases} 1, & \text{si } x > 0 \\ -1, & \text{si } x < 0 \end{cases}$ .

À la vue du graphe, on voit que  $\frac{|x|}{x}$  n'approche pas de valeur spécifique lorsque  $x$  tend vers 0. Donc la limite n'existe pas.

6.  $\lim_{x\to 0} \frac{\sin(x)}{2x^2+3}$  $\frac{\sin(x)}{2x^2 + 3x} = \lim_{x \to 0} \frac{\sin(x)}{x(2x + 3)} = \lim_{x \to 0} \frac{\sin(x)}{x}$  $\frac{f(x)}{x}$  ·  $\lim_{x\to 0} \frac{1}{2x}$  $\frac{1}{2x+3} = 1 \cdot 1/3 = 1/3$  (c.f. conjecture  $\lim_{x\to 0} \frac{\sin(x)}{x}$  $\frac{f(x)}{x}$ ).

7. 
$$
\lim_{x \to 0} \frac{\cos^2(x) - 1}{x^2} = \lim_{x \to 0} \frac{-\sin^2(x)}{x^2} = \lim_{x \to 0} \left( \frac{-\sin(x)}{x} \frac{\sin(x)}{x} \right) = -\lim_{x \to 0} \frac{\sin(x)}{x} \lim_{x \to 0} \frac{\sin(x)}{x} = -1 \cdot 1 = -1.
$$

8.  $\lim_{x\to 0} \sin\left(\frac{1}{\sqrt{x}}\right)$ ) n'existe pas, car  $sin(\frac{1}{\sqrt{x}})$  n'approche pas une valeur spécifique lorsque  $x \to 0$ .

**Exercice 3** (Approche graphique des limites à gauche et à droite)**.** *Soit f* : [−3*,* 5] → R *une fonction dont le graphe est représenté ci-dessous :*

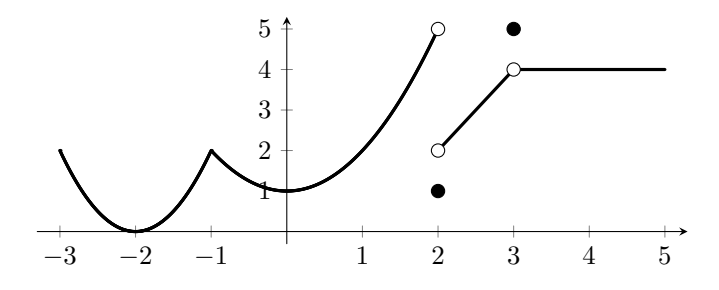

*À la lecture du graphique, déterminer* (1) lim<sub>*x*→2</sub>−  $f(x)$ *,* (2) lim<sub>*x*→2+</sub>  $f(x)$ *,* (3) lim<sub>*x*→3</sub>−  $f(x)$ *,*  $(4)$   $\lim_{x\to 3^+} f(x)$ .

*Indication :* les points noirs appartiennent au graphe de *f* et les points blancs n'appartiennent pas au graphe de *f*.

*Correction :*

1.  $\lim_{x \to 2^{-}} f(x) = 5.$ 2.  $\lim_{x \to 2^+} f(x) = 2.$ 

CAFE 2023 2 / 3 14 septembre 2023

3.  $\lim_{x \to 3^{-}} f(x) = 4$ .

4. 
$$
\lim_{x \to 3^+} f(x) = 4.
$$

**Exercice 4.** *Comme nous l'avons fait pour*  $\frac{0}{0}$ *, expliquer en quoi*  $\frac{\infty}{\infty}$ ,  $0 \cdot \infty$ ,  $\infty - \infty$  *sont des opérations non-définies.*

### *Correction :*

à venir

**Exercice 5.** *Calculer les limites suivantes :*

1. 
$$
\lim_{x \to -3} \frac{x+3}{\frac{1}{x} + \frac{1}{3}}
$$
  
\n2. 
$$
\lim_{x \to 2} \frac{x-2}{x^3 - 8}
$$
  
\n3. 
$$
\lim_{x \to 16} \frac{x-16}{\sqrt{x} - 4}
$$
  
\n4. 
$$
\lim_{h \to 0} \frac{4 - \sqrt{16 + h}}{h}
$$
  
\n5. 
$$
\lim_{x \to +\infty} \frac{5x^4 - 9x + 1}{3x^3 - 5x^2 + 8}
$$
  
\n6. 
$$
\lim_{h \to 0} \left(\frac{1}{h}\right) \left(\frac{1}{\sqrt{1 + h}} - 1\right)
$$
  
\n7. 
$$
\lim_{x \to -\infty} \frac{x^2 - \pi x + 6}{3x^2 - \ln(e)x^2 + 1}
$$
  
\n8. 
$$
\lim_{x \to +\infty} \frac{x^2 - 9}{(x - 3)(x + 3)(x + 7)}
$$
  
\n9. 
$$
\lim_{x \to +\infty} 4x^3 + 5x^{10} - 3
$$
  
\n10. 
$$
\lim_{x \to +\infty} \frac{\sqrt{x + \sqrt{x + \sqrt{x}}}}{\sqrt{x + 1}}
$$

*Correction :*

à venir

CAFE 2023 3 / 3 14 septembre 2023